## 一级注册建筑师电子注册证书申领 操作流程图

## 第一步登录

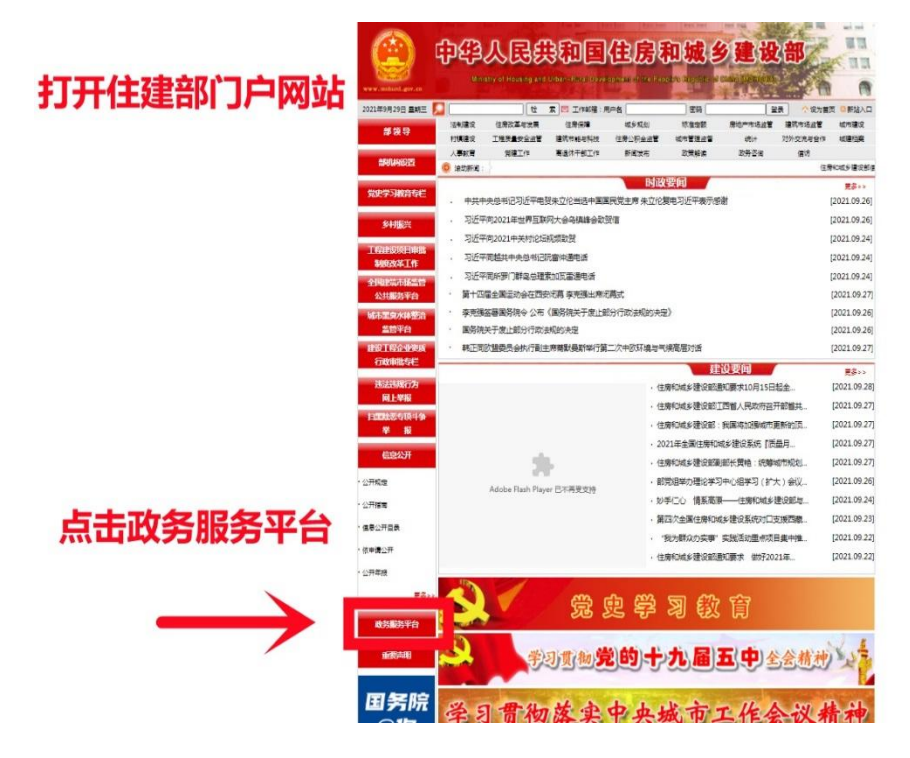

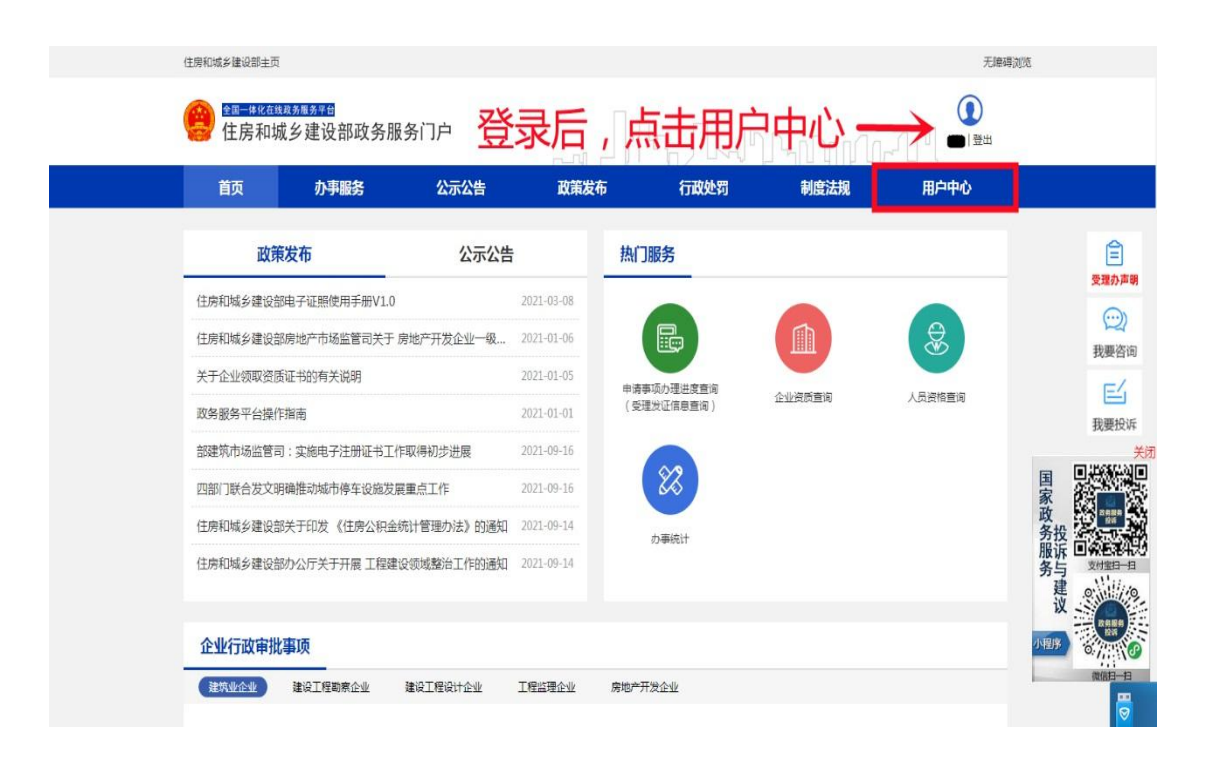

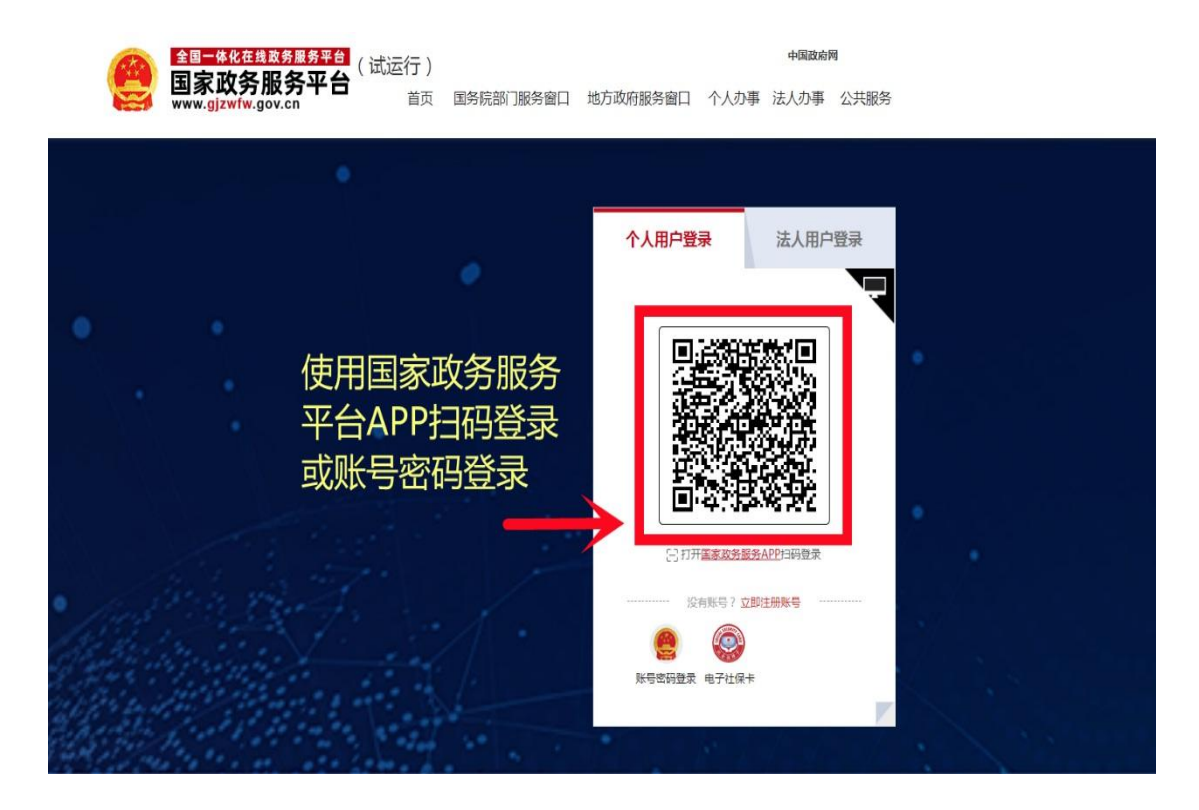

## 第二步上传"照片、签名"(完成上传后,一至两天可下载 电子注册证书)

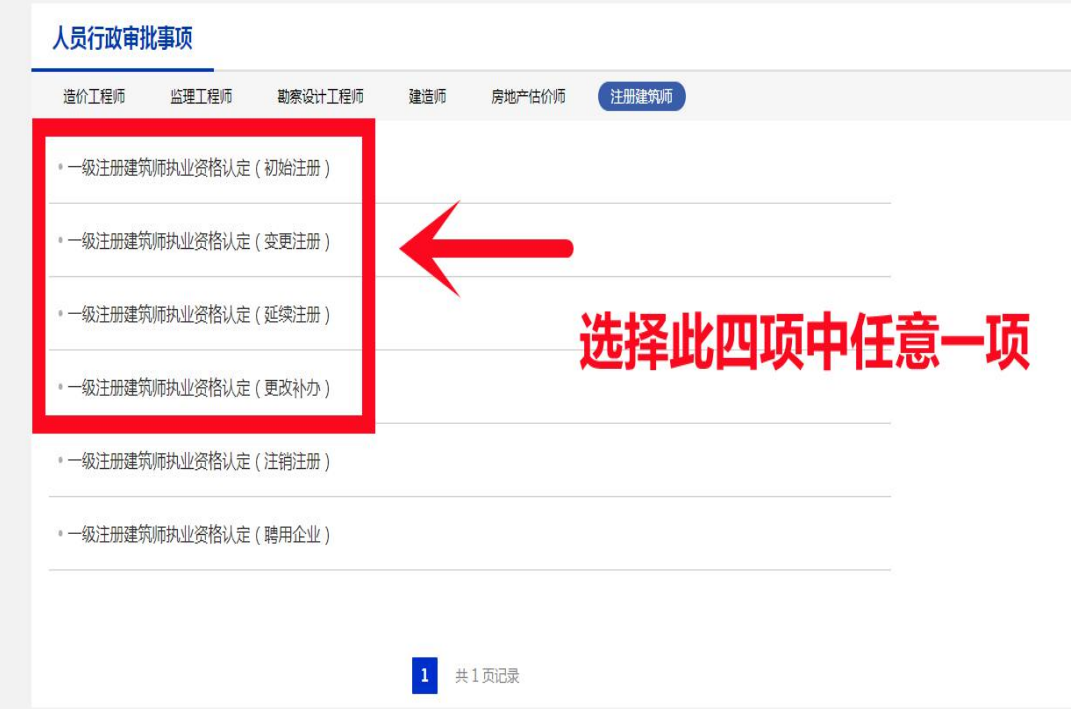

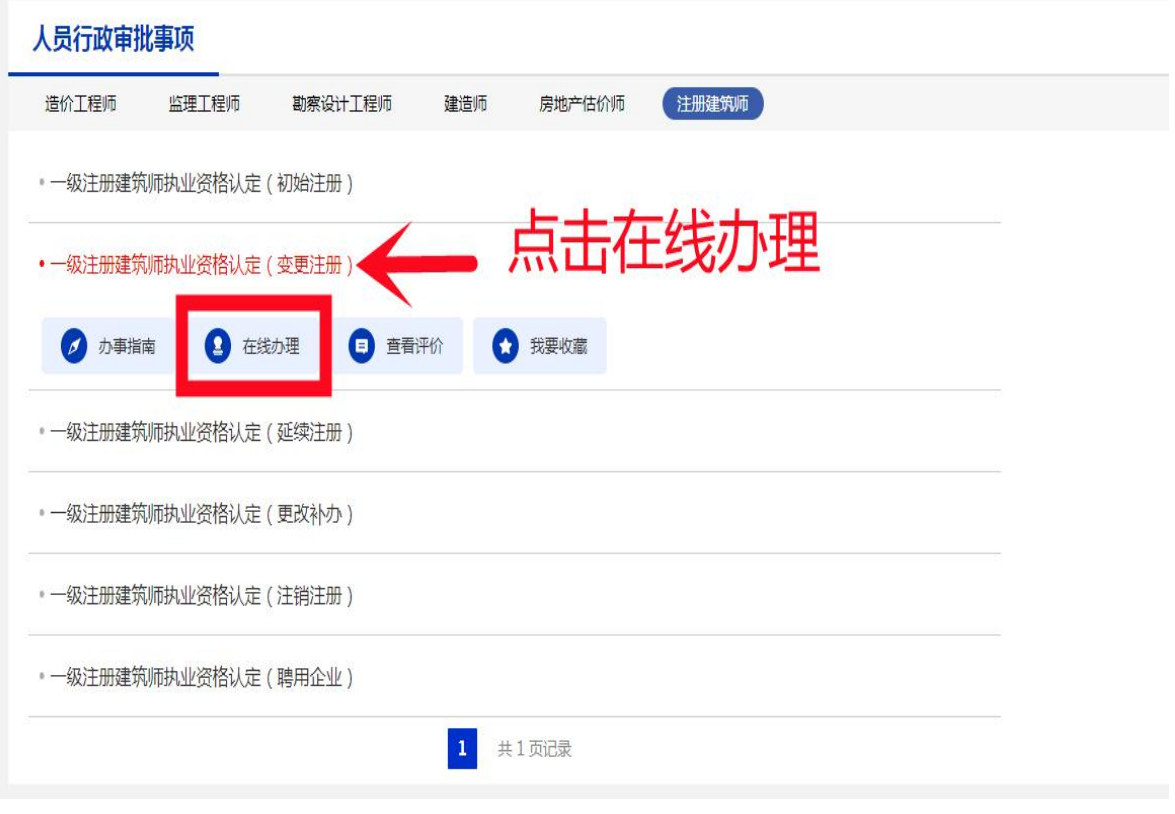

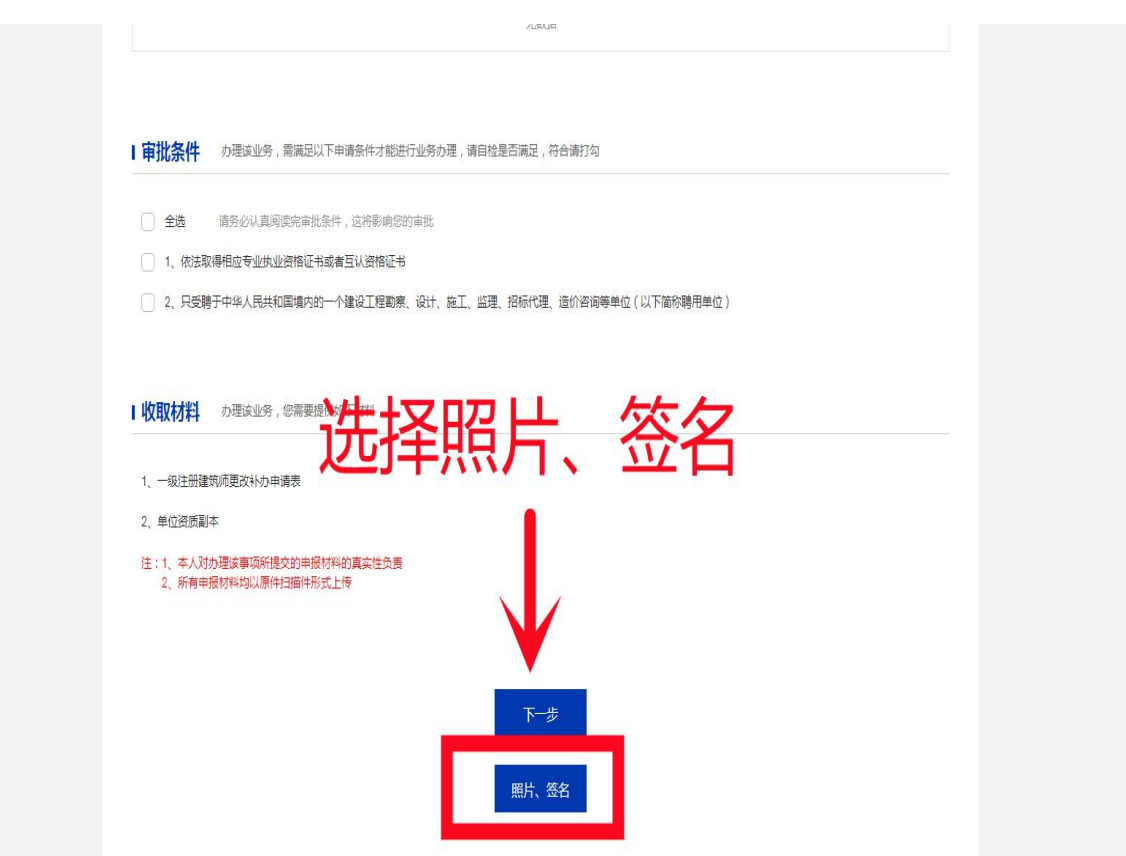

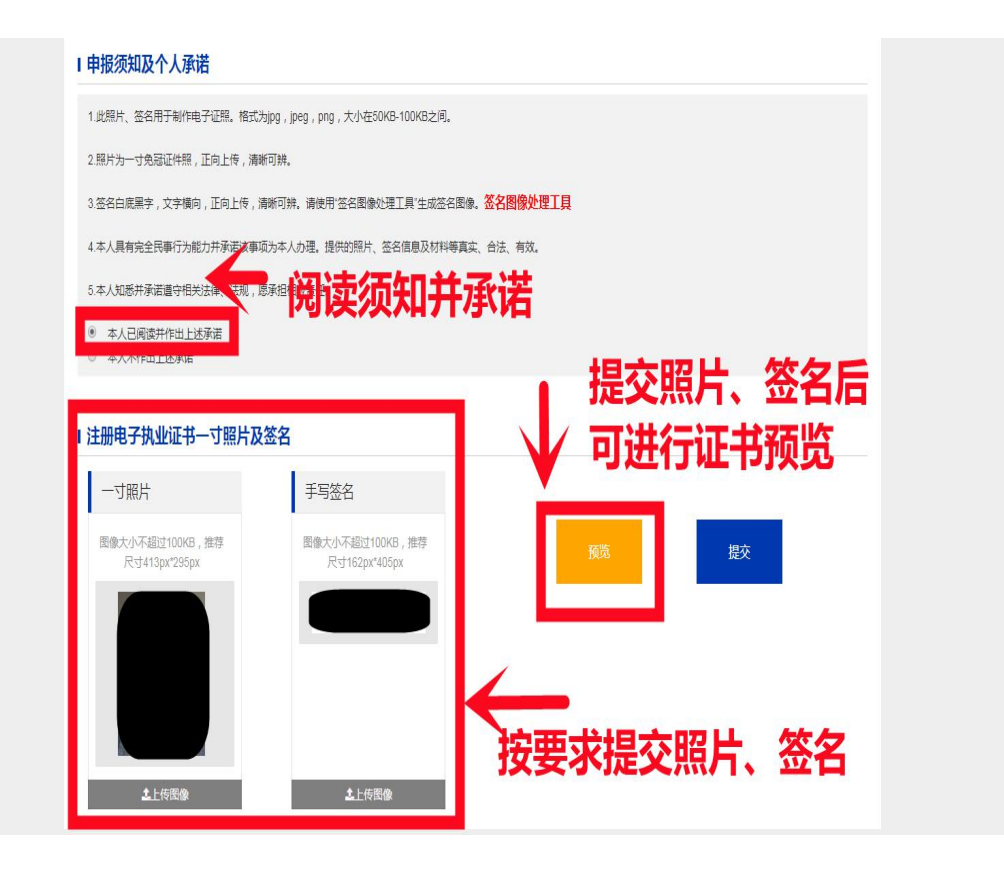

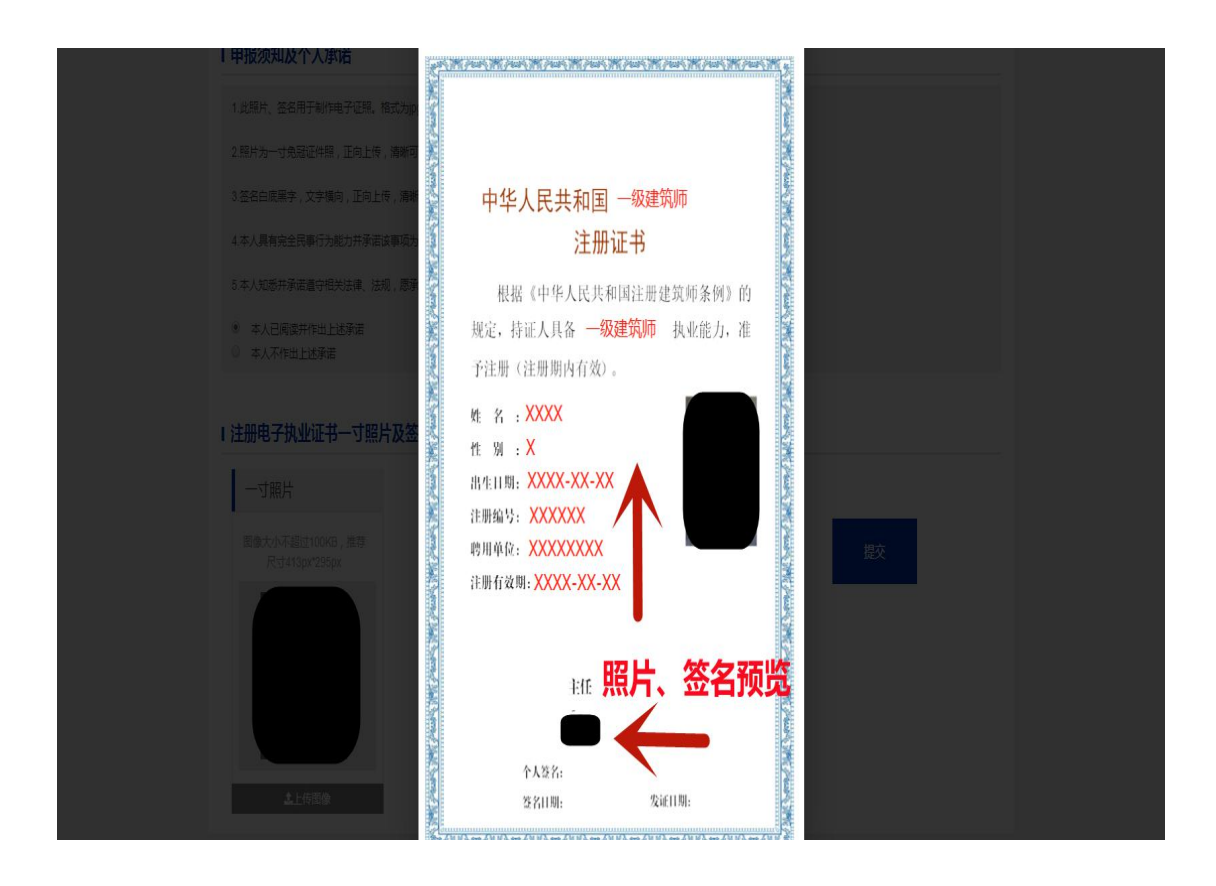

## 第三步下载电子注册证书

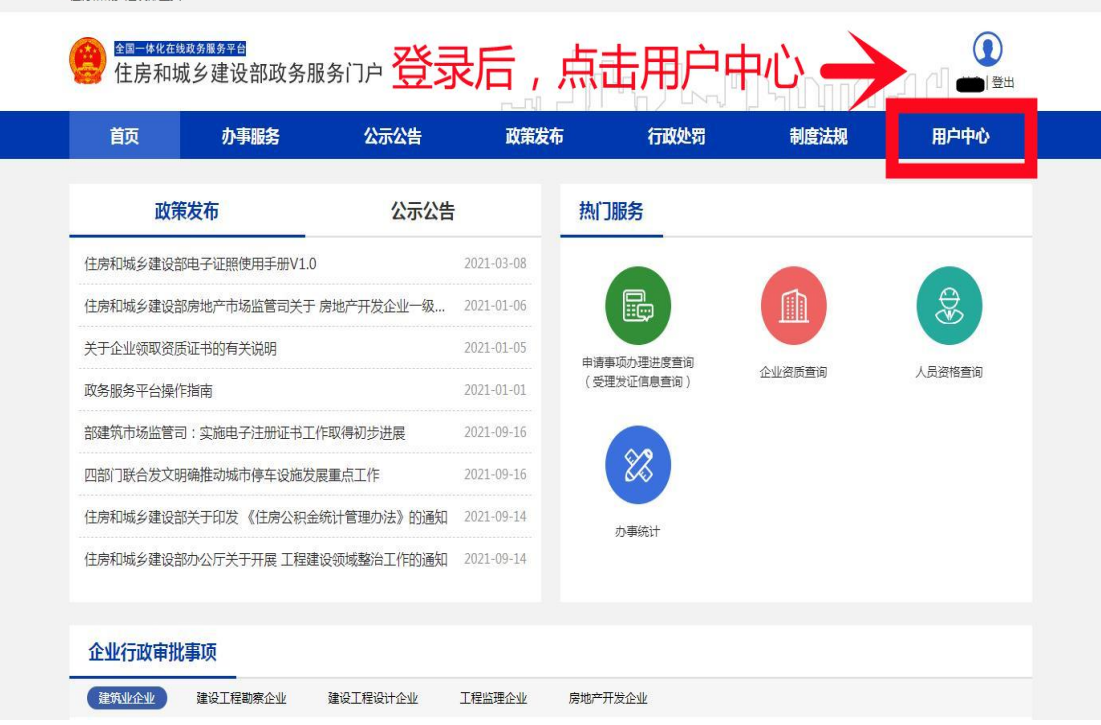

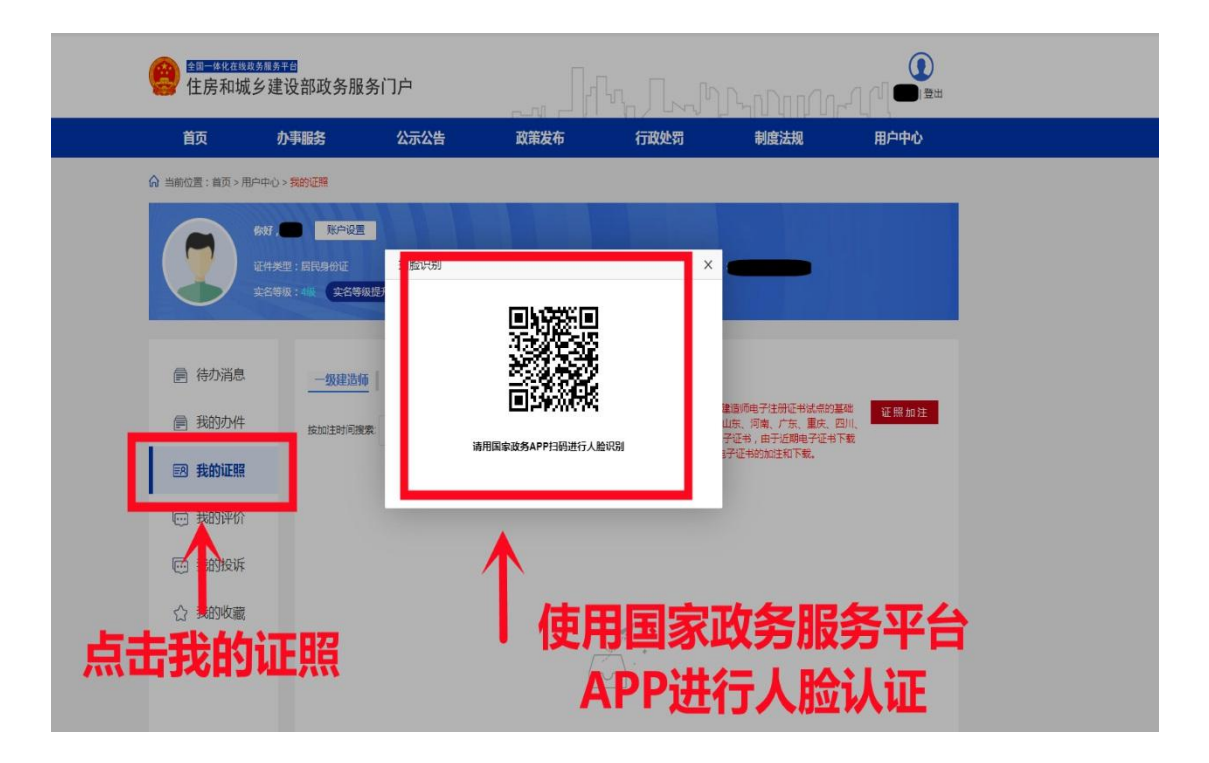

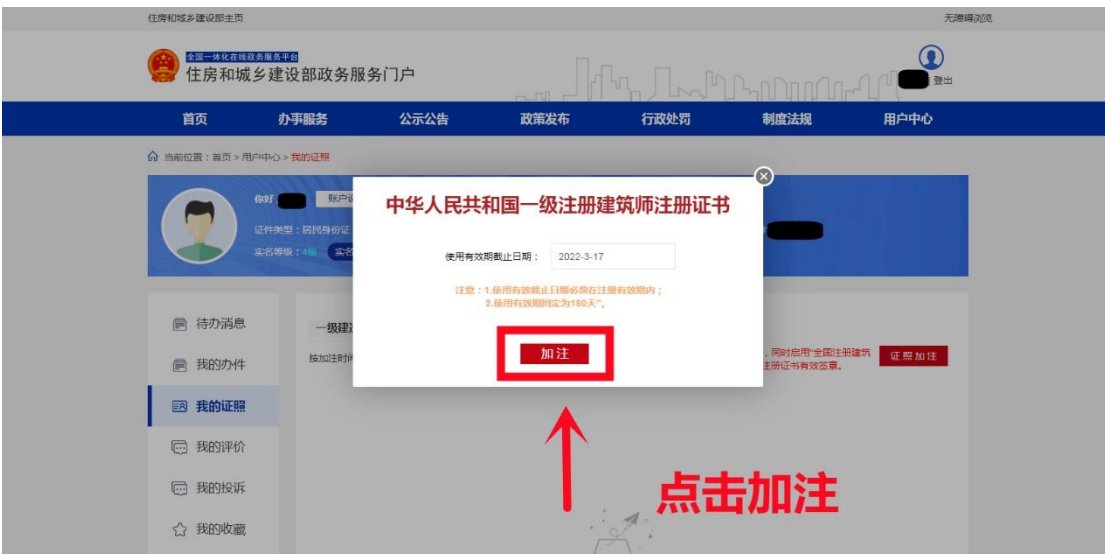

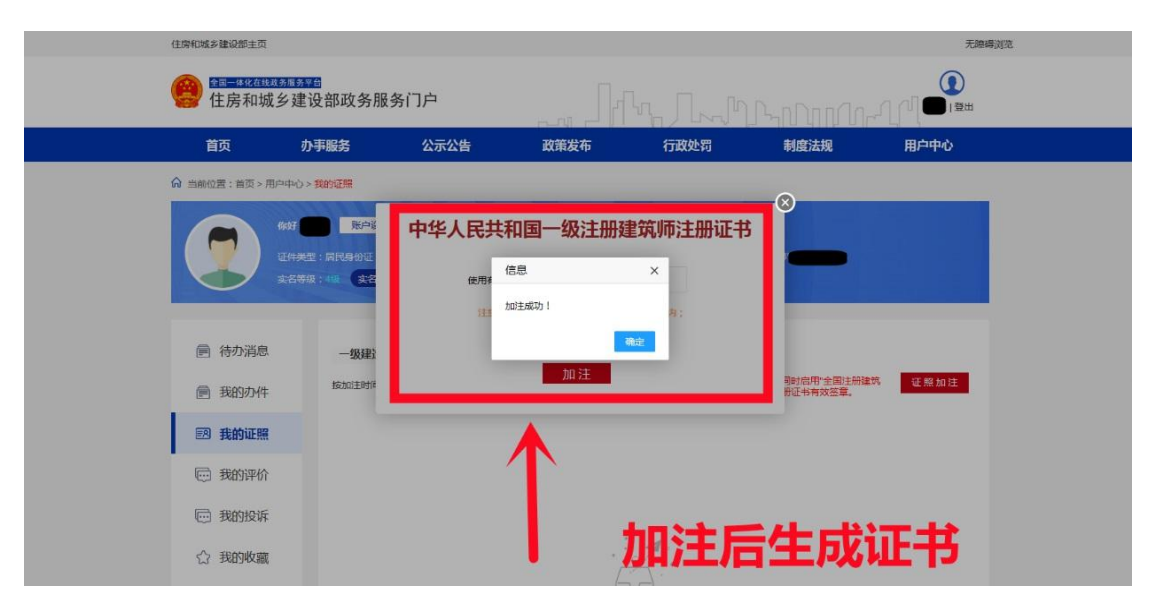

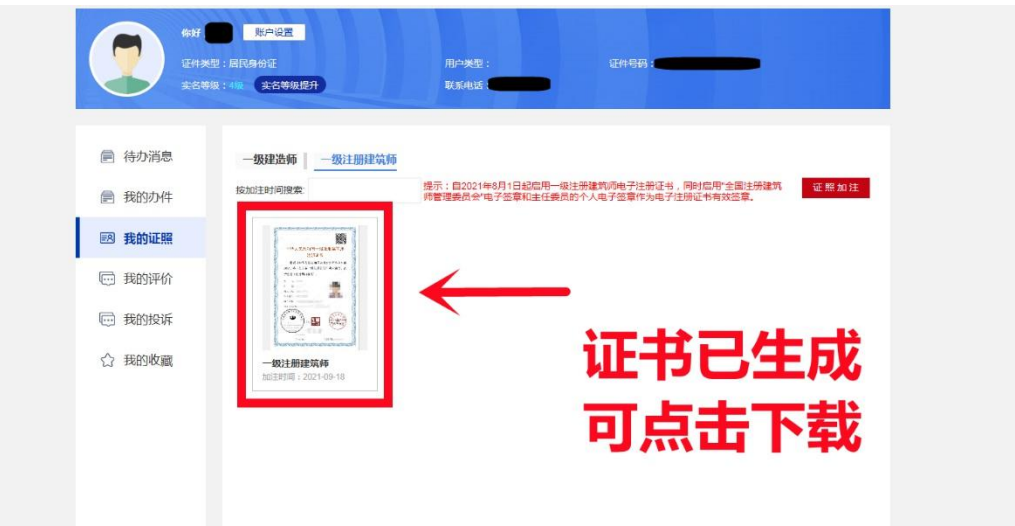